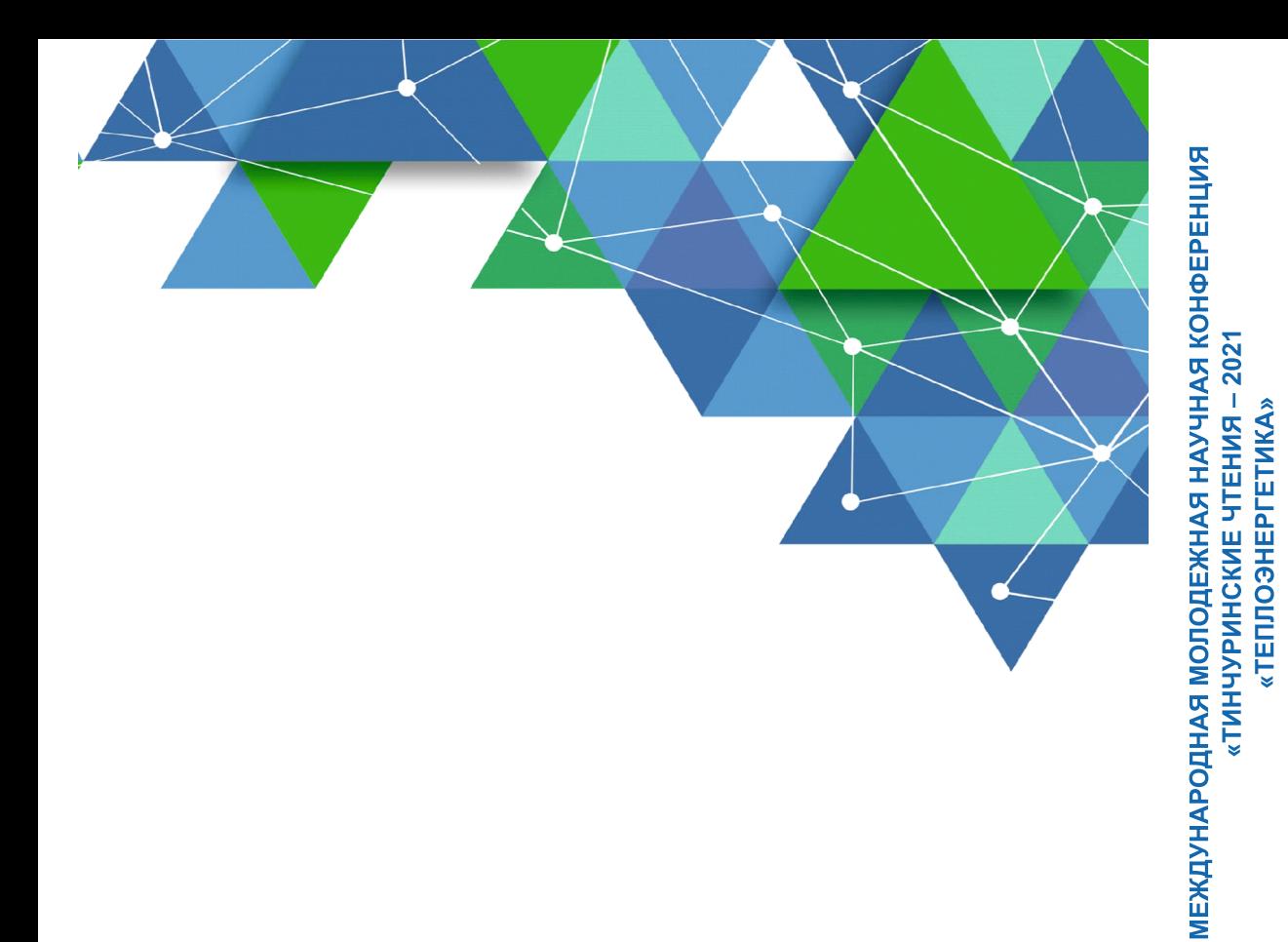

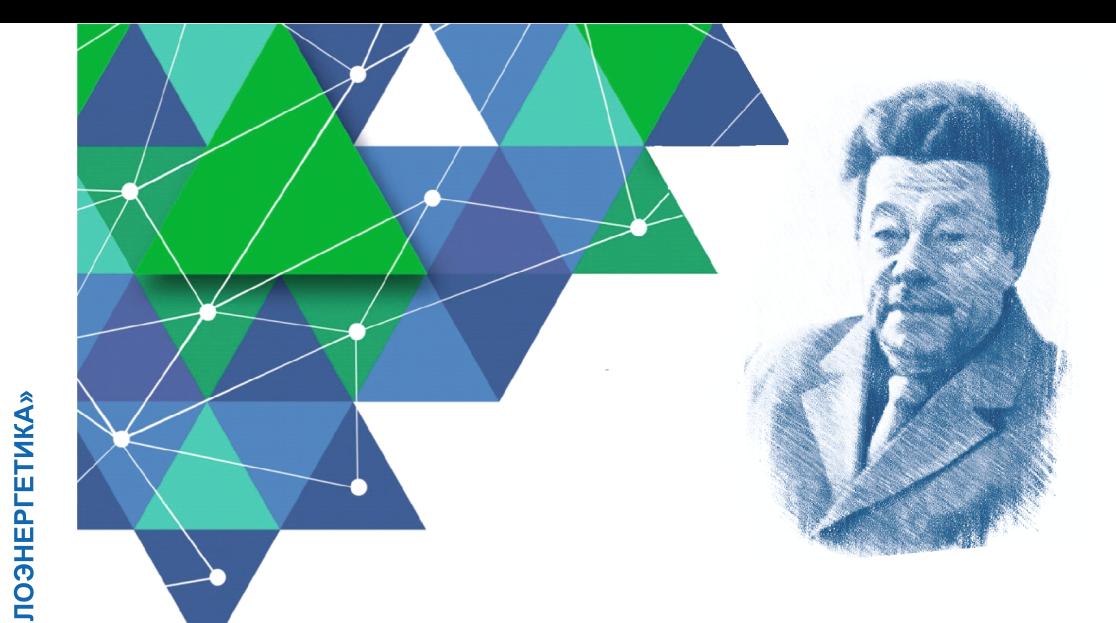

# ТИНЧУРИНСКИЕ ЧТЕНИЯ - 2021 «ЭНЕРГЕТИКА И ЦИФРОВАЯ ТРАНСФОРМАЦИЯ»

Международная молодежная научная конференция (Казань, 28-30 апреля 2021 г.)

Материалы конференции

В трех томах

Tom<sub>2</sub>

**ТЕПЛОЭНЕРГЕТИКА** 

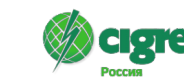

Материалы конференции

 $\overline{\mathbf{2}}$ 

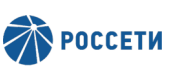

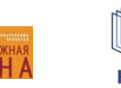

Ť

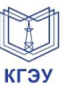

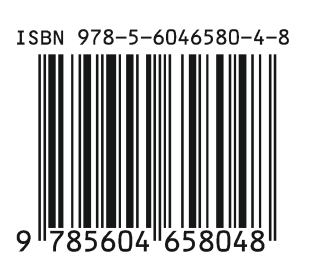

Министерство науки и высшего образования Российской Федерации Федеральное государственное бюджетное образовательное учреждение высшего образования «Казанский государственный энергетический университет» АО «Системный оператор Единой энергетической системы» Публичное акционерное общество «Федеральная сетевая компания Единой энергетической системы» Российский национальный комитет международного совета по большим электрическим системам высокого напряжения (РНК СИГРЭ) Благотворительный фонд «Надежная смена»

## ТИНЧУРИНСКИЕ ЧТЕНИЯ – 2021 «ЭНЕРГЕТИКА И ЦИФРОВАЯ ТРАНСФОРМАЦИЯ»

Международная молодежная научная конференция (Казань, 28–30 апреля 2021 г.)

Материалы конференции

В трех томах

Том 2

### ТЕПЛОЭНЕРГЕТИКА

*Под общей редакцией ректора КГЭУ Э.Ю. Абдуллазянова*

> Казань 2021

Рецензенты:

канд. техн. наук, зав. кафедрой «Электрические станции» ФГБОУ ВО «СамГТУ» доц. А.С. Ведерников; д-р техн. наук, проректор по НР ФГБОУ ВО «КГЭУ» И.Г. Ахметова

Редакционная коллегия: Э.Ю. Абдуллазянов (гл. редактор), И.Г. Ахметова (зам. гл. редактора), А.Г. Арзамасова

Т42 Тинчуринские чтения – 2021 «Энергетика и цифровая трансформация. В 3 т. Т. 2. Теплоэнергетика: матер. Междунар. молод. науч. конф. (Казань, 28–30 апреля 2021 г.) / под общ. ред. ректора КГЭУ Э. Ю. Абдуллазянова. – Казань: ООО ПК «Астор и Я»,  $2021. - 455$  c.

> ISBN 978-5-6046580-4-8 (т. 2) ISBN 978-5-6046580-3-1

Опубликованы материалы Международной молодежной научной конференции «Тинчуринские чтения – 2020 «Энергетика и цифровая трансформация», в которых изложены результаты научно-исследовательской работы молодых ученых, аспирантов и студентов по проблемам в области теплоэнергетики по следующим научным направлениям: электроэнергетические системы и сети, надежность, диагностика; электроснабжение; промышленная электроника и светотехника, электрические и электронные аппараты; перспективные материалы и направления развития физики, химии, математики и материаловедения; электротехнические комплексы и системы; энергоэффективность и энергобезопасность производства; системная автоматика, релейная защита и противоаварийное управление в электроэнергетических системах; инженерная защита окружающей среды и безопасность труда на производстве; возобновляемые источники энергии и безопасность; контроль, автоматизация и диагностика электроустановок электрических станций и подстанций.

Предназначены для научных работников, аспирантов и специалистов, работающих в сфере энергетики, а также для студентов вузов энергетического профиля.

Материалы публикуются в авторской редакции. Ответственность за их содержание возлагается на авторов.

> УДК 620.9:004 ББК 31.3

ISBN 978-5-6046580-4-8 (т. 2) ISBN 978-5-6046580-3-1

© КГЭУ, 2021 Оформление ООО ПК «Астор и Я», 2021

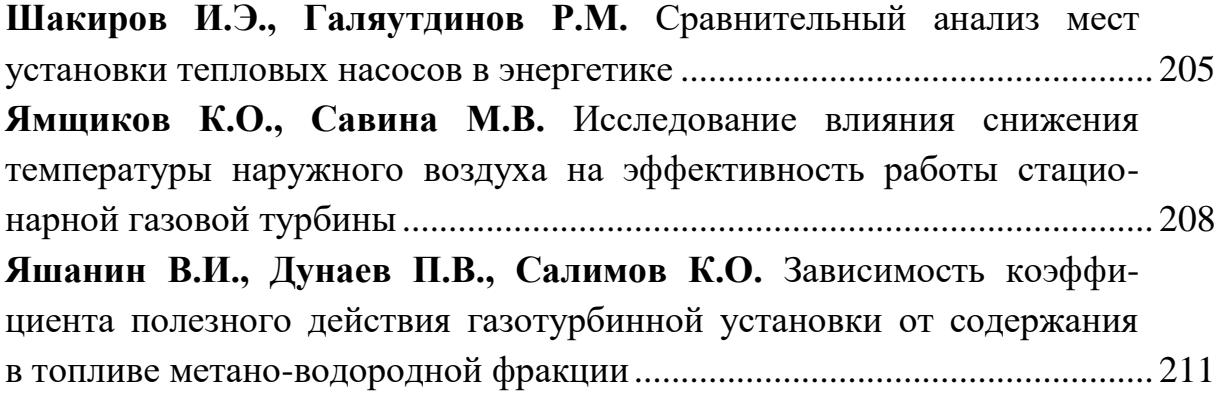

## **Секция 4. РЕСУРСО- И ЭНЕРГОСБЕРЕЖЕНИЕ, ЭНЕРГЕТИЧЕСКАЯ ЭФФЕКТИВНОСТЬ**

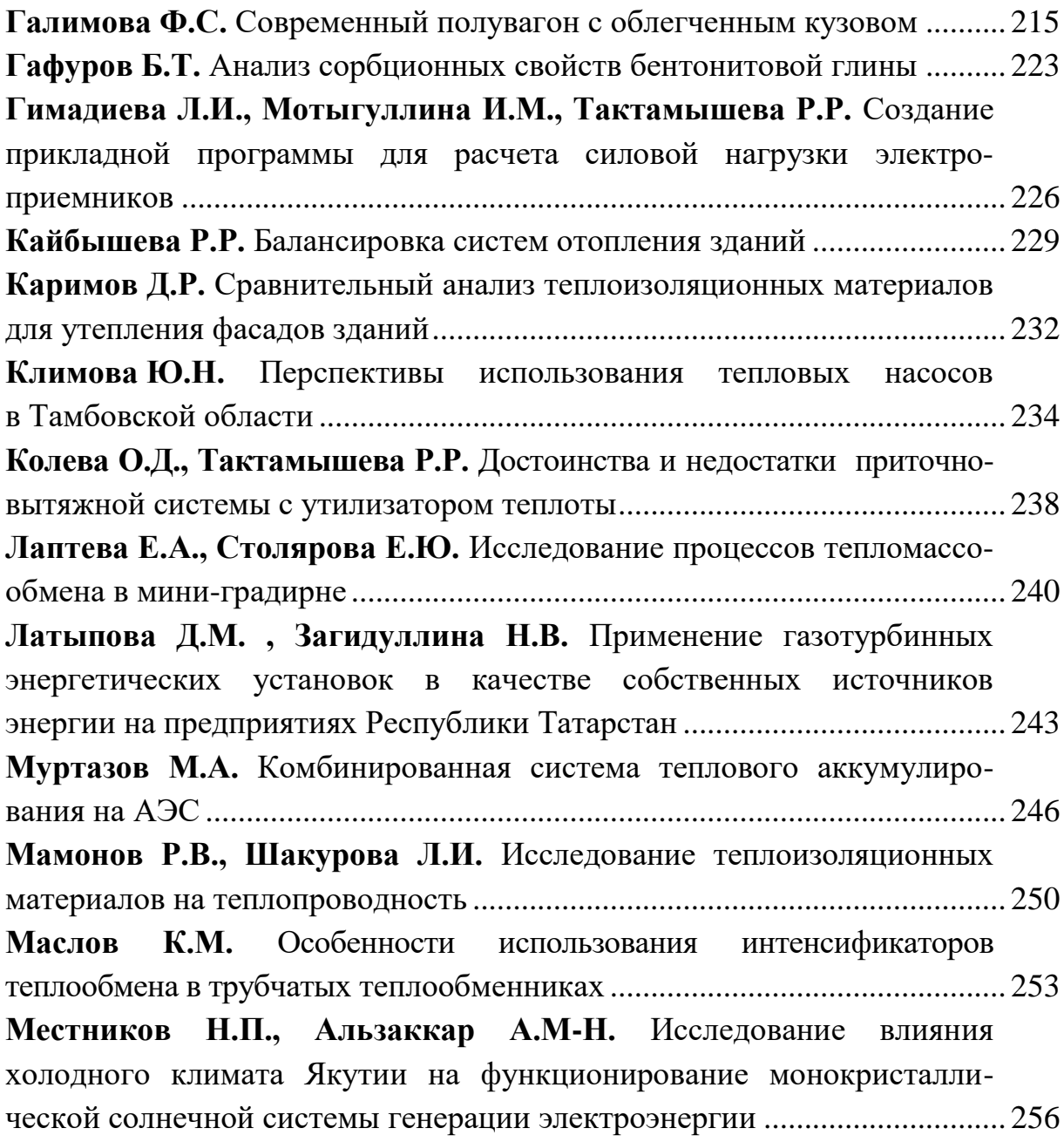

## **СОЗДАНИЕ ПРИКЛАДНОЙ ПРОГРАММЫ ДЛЯ РАСЧЕТА СИЛОВОЙ НАГРУЗКИ ЭЛЕКТРОПРИЕМНИКОВ**

Л.И. Гимадиева $^1$ , И.М. Мотыгуллина $^2$ , Р.Р. Тактамышева $^3$ ФГБОУ ВО «КГЭУ», г. Казань <sup>1</sup>l-e-y-s-a-n-99@mail.ru, <sup>2</sup>motigullina1999@mail.ru, <sup>3</sup>ruschanija2002@mail.ru

Разработана программа на языке C++, которая позволяет рассчитать активную и реактивную нагрузки, расчетную полную мощность и расчетный ток приемника.

**Ключевые слова:** расчет силовой нагрузки электроприемника, прикладная программа, язык C++.

Вычисления расчетной нагрузки при известном составе приемников с постоянным или мало меняющимся графиком нагрузки с коэффициентом максимума нагрузки  $k_{\text{max}} = 1$  (вентиляторы, компрессоры, насосы, электрические печи и т. д.) необходимо. начинать с определения активной (*P*расч, кВт) и реактивной (*Q*расч, кВАр) нагрузок, расчетной полной мощности (*S*расч , кВА) и расчетного тока ( *I* расч , А).

С целью упростить и ускорить процесс вычисления, а также избежать так называемого «человеческого. фактора», есть возможность использовать специализированные программы («Электрик», "*Cable*"*)* позволяющие произвести необходимые расчеты в соответствии с нормативным техническим документом ПУЭ. Рассмотрим их подробнее.

Возможности многофункциональной программы «Электрик» широки. В частности, в данной. программе. можно произвести не только расчет мощности электроприбора по известному значению одно- или трехфазного тока, но и определить номинальные ток и мощность по заданному сечению проводника с учетом способа прокладки, произвести [расчет токов корот](http://electrik.info/main/school/1147-raschet-tokov-kz.html)кого. [замыкания](http://electrik.info/main/school/1147-raschet-tokov-kz.html) и вычислить значение потерь напряжения в сети; по заданным параметрам определить требуемое сечение провода, кабеля (специального кабеля), рассчитать заземляющий контур и др.

В программе «Cable» также возможно рассчитать ток и мощность, выбрать соответствующие автоматы защиты и УЗО.

Целью нашей работы является написание минимальной прикладной программы на языке C++, которая позволит рассчитать активную (*P*расч, кВт) и реактивную (*Q*расч, кВАр) нагрузки, расчетную полную мощность (*S*расч , кВА) и расчетный ток (*I* расч , А) приемника.

Для начала работы создается файл с расширением \*.срр [2].

В первой строке указывается директив #include <iostream>, который подключает библиотеку потоков ввода-вывода, и делает доступным поток вывода (оператор) std:: cout (позволяет выводить сообщение на экран) и манипулятор std::endl (переносит вывод на новою строку и завершает операцию вывода cout).

Для того, чтобы успешно вывести строку, необходимо ее взять в кавычки (").

Различные операторы отделяются друг от друга с помощью CHMBOJIOB << (COUt<< ... << endl;).

Указанный во второй строке #include <math.h> заголовочный файл, разработанный для выполнения простых математических операций.

На следующей строке указывается стандартная функция main (Int main()). Она автоматически запускается вместе с программой.

Весь код, помещается между двумя фигурными скобками  $\{...\}$  после  $int$  main().

В следующих строках прописываются выражения (формулы), позволяющие рассчитать интересующие параметры [1].

В частности, реактивная мощность, определяемая по формуле:

$$
P_{\rm p} = k_{\rm HCH} \cdot P_{\rm HOM},
$$

где  $k_{\text{ucm}}$  - коэффициент использования оборудования;  $P_{\text{HOM}}$  - установленная мощность приемника, кВт.

В программе будет прописана следующим образом:

$$
auto P\_rasch = K\_isp * P\_nom
$$

Аналогично будут прописаны и другие параметры [1]: - реактивная мощность, определяемая по формуле:

$$
Q_p = P_p \cdot \text{tg}\varphi,\tag{2}
$$

где tgφ - коэффициент реактивной мощности.

$$
auto Qrasch = Prasch * (std::sqrt(1 - cos_f * cos_f) / cos_f);
$$

- полная мощность, определяемая по формуле:

$$
S_p = \sqrt{P_p^2 + Q_p^2} \; ; \tag{3}
$$

auto S\_rasch = std::sqrt(P\_rasch \* P\_rasch + Q\_rasch \* Q\_rasch);

- расчетный ток, определяемый по формуле:

$$
I_{\text{pacy}} = \frac{S_{\text{p}}}{\sqrt{3} \cdot U_{\text{HOM}}},\tag{4}
$$

где  $U_{\mu\alpha\mu}$ — номинальное напряжение сети (0,38 кВ):

auto I\_rasch =  $S$ \_rasch / (std::sqrt(3) \*  $U$ \_nom);

На следующей строке записывается оператор return, а после него указывается код ошибки (Return 0). Код 0 означает, что программа отработала корректно, то есть без каких-либо ошибок. При возникновении ошибки программа будет возвращать другие значения, отличные от нуля [2].

Таким образом, программа для вычисления силовой нагрузки электроприемника будет иметь следующий вид:

```
1 #include <iostream>
 2 \#include \#include \#include\overline{3}4 \cdot int \text{ main() }auto K isp = 0.0;
 5<sup>7</sup>6
      auto P_{\text{nom}} = 0.0;
\overline{7}auto cos_f = 0.0;
\mathbf{R}const auto U nom = 0.38;
\mathbf{q}std::cout << "Введите K(isp): ";
10<sup>°</sup>std::cin \gg K~isp;11<sup>°</sup>std::cout << "Введите P(nom): ";
       std::cin \gg P nom;
12<sup>°</sup>std::cout << "Введите Cos(f): ";
13<sup>°</sup>14std::cin \gg cos fauto P_rasch = K_isp * P_nom;
15
16<sup>°</sup>auto Q_rasch = P_rasch * (std::sqrt(1 - cos_f * cos_f) / cos_f);
        auto S rasch = std::sqrt(P rasch * P rasch + 0 rasch * 0 rasch);
17
        auto I_rasch = S_rasch / (std::sqrt(3) * U_nnom);
18
19
        std::cout << "Активная нагрузка (кВт): " << P_rasch << std::endl
20
        << "Реактивная нагрузка (кВАр): " << Q_rasch << std
21:end1<< "Полная мощность (кВА): " << S_rasch << std::endl
22^{1}<< "Расчетный ток (A): " << I_rasch << std::endl;
23
24
         return 0;
25 }
```
Проверим программу на определенном примере. В качестве приемника используем компрессор со следующими характеристиками:

 $P_{\text{HOM}}$  = 5,5 kBT;  $k_{\text{HCI}}$  = 0,65; cos  $\varphi$  = 0,8;  $U_{\text{HOM}}$  = 0,38 kB.

Вводим параметры в систему:

```
Введите K(isp): 0.65
Введите P(nom): 5.5
Введите Cos(f): 0.8
```
В результате которых получаем следующее:

Активная нагрузка (кВт): 3.575 Реактивная нагрузка (кВАр): 2.68125 Полная мощность (кВА): 4.46875 Расчетный ток (А): 6.78956

Таким образом, написанная авторами прикладная программа на языке С++ является рабочей, а результаты, полученные с ее помощью, – достоверными.

Подводя итоги, можно утверждать, что использование специализированных программ позволяют упростить и ускорить решение многих задач.

#### **Источники**

1. Радкевич В.Н. Проектирование систем электроснабжения: учеб пособие. Мн.: НПООО «ПИОН», 2001. 292 с.

2. Прата Стивен. Язык программирования С. Лекции и упражнения, 6-е изд. СПб.: ООО «Диалектика», 2019. С. 50–55.

УДК 697

### **БАЛАНСИРОВКА СИСТЕМ ОТОПЛЕНИЯ ЗДАНИЙ**

Р.Р. Кайбышева ФГБОУ ВО «КГЭУ», г. Казань kalipco199@gmail.com Науч. рук. Д.В. Рыжков

Приведены различные методы и способы балансировки систем отопления в зданиях.

**Ключевые слова:** балансировка, арматура, автоматическая настройка, моделирование.

*Научное издание*

### ТИНЧУРИНСКИЕ ЧТЕНИЯ – 2021 «ЭНЕРГЕТИКА И ЦИФРОВАЯ ТРАНСФОРМАЦИЯ»

### Международная молодежная научная конференция (Казань, 28–30 апреля 2021 г.)

Материалы конференции

В трех томах

Том 2

#### ТЕПЛОЭНЕРГЕТИКА

Под общей редакцией ректора КГЭУ Э.Ю. Абдуллазянова

Компьютерная верстка О.В. Цветковой Дизайн обложки Ю.Ф. Мухаметшиной

Подписано в печать 09.06.2021. Формат 6084/16. Усл. печ. л. 26,45. Уч.-изд. л. 19,55. Тираж 30. экз. Заказ № 5231.

Центр публикационной активности КГЭУ 420066, г. Казань, ул. Красносельская, д. 51

Отпечатано с готового оригинал-макета в ООО «45» 420044, г. Казань, пр. Ямашева, д. 36